```
 1 # Greets user
  2 
  3 from flask import Flask, render_template, request
  4 
 5 app = Flask(\underline{\hspace{2cm}}name \underline{\hspace{2cm}}) 6 
  7 
 8 @app.route("/")
 9 def index():
          10 return render_template("index.html", name=request.args.get("name", "world"))
```

```
 1 <!DOCTYPE html>
 2 
 3 <html lang="en">
 4 <head>
 5 <meta name="viewport" content="initial-scale=1, width=device-width">
 6 <title>hello</title>
 7 </head>
 8 <body>
9 hello, \{ \text{name } \}<br>10 </body>
       10 </body>
11 </html>
```

```
 1 # Greets user via a form using GET
  2 
  3 from flask import Flask, render_template, request
  4 
 5 app = Flask(\underline{\hspace{2cm}}name \underline{\hspace{2cm}}) 6 
  7 
  8 @app.route("/")
 9 def index():
10 return render_template("index.html")
11 
12 
13 @app.route("/greet")
14 def greet():
15 return render_template("greet.html", name=request.args.get("name", "world"))
```

```
 1 <!DOCTYPE html>
 2 
 3 <html lang="en">
 4 <head>
 5 <meta name="viewport" content="initial-scale=1, width=device-width">
 6 <title>hello</title>
 7 </head>
 8 <body>
9 hello, \{ \text{name } \}<br>10 </body>
       10 </body>
11 </html>
```
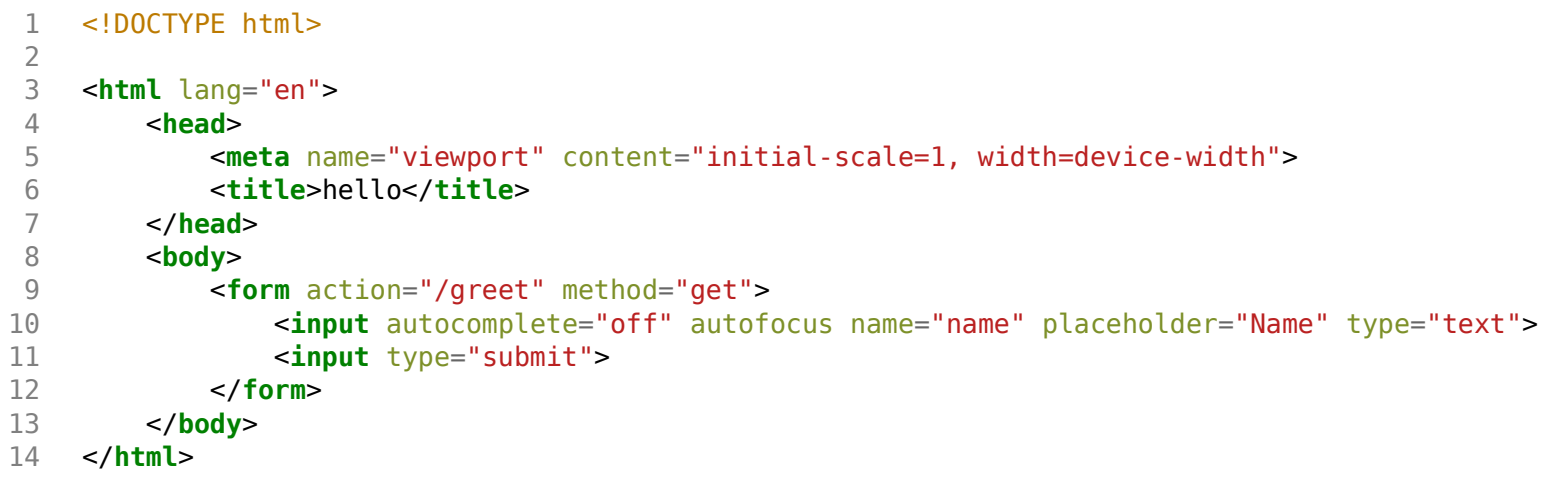

```
 1 # Greets user via a form using GET and a layout
  2 
  3 from flask import Flask, render_template, request
  4 
 5 app = Flask(\underline{\hspace{2cm}}name \underline{\hspace{2cm}}) 6 
  7 
  8 @app.route("/")
 9 def index():
10 return render_template("index.html")
11 
12 
13 @app.route("/greet")
14 def greet():
15 return render_template("greet.html", name=request.args.get("name", "world"))
```

```
1 {% extends "layout.html" %}
2 
    3 {% block body %}
4 
        5 hello, {{ name }}
5<br>6<br>7
    7 {% endblock %}
```

```
 1 {% extends "layout.html" %}
 2 
 3 {% block body %}
 4 
 5 <form action="/greet" method="get">
 6 <input autocomplete="off" autofocus name="name" placeholder="Name" type="text">
 7 <input type="submit">
 8 </form>
\frac{9}{10}10 {% endblock %}
```

```
 1 <!DOCTYPE html>
 2 
 3 <html lang="en">
 4 <head>
 5 <meta name="viewport" content="initial-scale=1, width=device-width">
 6 <title>hello</title>
 7 </head>
 8 <body>
9 \{% block body %}\{ % endblock %}<br>10 </body>
       10 </body>
11 </html>
```

```
 1 # Greets user via a form using POST and a layout
  2 
  3 from flask import Flask, render_template, request
  4 
 5 app = Flask(\underline{\hspace{2cm}}name \underline{\hspace{2cm}}) 6 
  7 
  8 @app.route("/")
  9 def index():
10 return render_template("index.html")
11 
12 
13 @app.route("/greet", methods=["POST"])
14 def greet():
15 return render_template("greet.html", name=request.form.get("name", "world"))
```

```
1 {% extends "layout.html" %}
2 
    3 {% block body %}
4 
        5 hello, {{ name }}
5<br>6<br>7
    7 {% endblock %}
```

```
 1 {% extends "layout.html" %}
 2 
 3 {% block body %}
 4 
 5 <form action="/greet" method="post">
 6 <input autocomplete="off" autofocus name="name" placeholder="Name" type="text">
 7 <input type="submit">
 8 </form>
\frac{9}{10}10 {% endblock %}
```

```
 1 <!DOCTYPE html>
 2 
 3 <html lang="en">
 4 <head>
 5 <meta name="viewport" content="initial-scale=1, width=device-width">
 6 <title>hello</title>
 7 </head>
 8 <body>
9 \{% block body %}\{ % endblock %}<br>10 </body>
       10 </body>
11 </html>
```

```
 1 # Implements a registration form using a select menu
 2 
 3 from flask import Flask, render_template, request
 4 
5 app = Flask( name ) 6 
7 SPORTS = \Gamma 8 "Basketball",
 9 "Soccer",
10 "Ultimate Frisbee"
11 ]
12 
13 
14 @app.route("/")
15 def index():
16 return render_template("index.html", sports=SPORTS)
17 
18 
19 @app.route("/register", methods=["POST"])
20 def register():
21 
22 # Validate submission
23 if not request.form.get("name") or request.form.get("sport") not in SPORTS:
24 return render_template("failure.html")
25 
26 # Confirm registration
27 return render_template("success.html")
```

```
1 {% extends "layout.html" %}
```
- 3 {% block body %}
- 4 You are not registered!
- 5 {% endblock %}

```
 1 {% extends "layout.html" %}
 2 
 3 {% block body %}
 4 <h1>Register</h1>
 5 <form action="/register" method="post">
 6 <input autocomplete="off" autofocus name="name" placeholder="Name" type="text">
 7 <select name="sport">
 8 <option disabled selected>Sport</option>
 9 {% for sport in sports %}
10 <option value="{{ sport }}">{{ sport }}</option>
11 {% endfor %}
12 </select>
13 <input type="submit" value="Register">
14 </form>
15 {% endblock %}
```

```
 1 <!DOCTYPE html>
 2 
 3 <html lang="en">
 4 <head>
 5 <meta name="viewport" content="initial-scale=1, width=device-width">
 6 <title>froshims</title>
 7 </head>
 8 <body>
9 \{% block body %}\{ % endblock %}<br>10 </body>
       10 </body>
11 </html>
```

```
1 {% extends "layout.html" %}
```
- 3 {% block body %}
- 4 You are registered!
- 5 {% endblock %}

```
 1 # Implements a registration form using checkboxes
 2 
 3 from flask import Flask, render_template, request
 4 
5 app = Flask( name ) 6 
7 SPORTS = \Gamma 8 "Basketball",
 9 "Soccer",
10 "Ultimate Frisbee"
11 ]
12 
13 
14 @app.route("/")
15 def index():
16 return render_template("index.html", sports=SPORTS)
17 
18 
19 @app.route("/register", methods=["POST"])
20 def register():
21 
22 # Validate submission
23 if not request.form.get("name") or request.form.get("sport") not in SPORTS:
24 return render_template("failure.html")
25 
26 # Confirm registration
27 return render_template("success.html")
```

```
1 {% extends "layout.html" %}
```
- 3 {% block body %}
- 4 You are not registered!
- 5 {% endblock %}

```
 1 {% extends "layout.html" %}
 2 
 3 {% block body %}
 4 <h1>Register</h1>
 5 <form action="/register" method="post">
 6 <input autocomplete="off" autofocus name="name" placeholder="Name" type="text">
 7 {% for sport in sports %}
 8 <input name="sport" type="checkbox" value="{{ sport }}"> {{ sport }}
 9 {% endfor %}
10 <input type="submit" value="Register">
11 </form>
12 {% endblock %}
```

```
 1 <!DOCTYPE html>
 2 
 3 <html lang="en">
 4 <head>
 5 <meta name="viewport" content="initial-scale=1, width=device-width">
 6 <title>froshims</title>
 7 </head>
 8 <body>
9 \{% block body %}\{ % endblock %}<br>10 </body>
       10 </body>
11 </html>
```

```
1 {% extends "layout.html" %}
```
- 3 {% block body %}
- 4 You are registered!
- 5 {% endblock %}

```
 1 # Implements a registration form using radio buttons
 2 
 3 from flask import Flask, render_template, request
 4 
5 app = Flask( name ) 6 
7 SPORTS = \Gamma 8 "Basketball",
 9 "Soccer",
10 "Ultimate Frisbee"
11 ]
12 
13 
14 @app.route("/")
15 def index():
16 return render_template("index.html", sports=SPORTS)
17 
18 
19 @app.route("/register", methods=["POST"])
20 def register():
21 
22 # Validate submission
23 if not request.form.get("name") or request.form.get("sport") not in SPORTS:
24 return render_template("failure.html")
25 
26 # Confirm registration
27 return render_template("success.html")
```

```
1 {% extends "layout.html" %}
```
- 3 {% block body %}
- 4 You are not registered!
- 5 {% endblock %}

```
 1 {% extends "layout.html" %}
 2 
 3 {% block body %}
 4 <h1>Register</h1>
 5 <form action="/register" method="post">
 6 <input autocomplete="off" autofocus name="name" placeholder="Name" type="text">
 7 {% for sport in sports %}
 8 <input name="sport" type="radio" value="{{ sport }}"> {{ sport }}
 9 {% endfor %}
10 <input type="submit" value="Register">
11 </form>
12 {% endblock %}
```

```
 1 <!DOCTYPE html>
 2 
 3 <html lang="en">
 4 <head>
 5 <meta name="viewport" content="initial-scale=1, width=device-width">
 6 <title>froshims</title>
 7 </head>
 8 <body>
9 \{% block body %}\{ % endblock %}<br>10 </body>
       10 </body>
11 </html>
```

```
1 {% extends "layout.html" %}
```
- 3 {% block body %}
- 4 You are registered!
- 5 {% endblock %}

```
 1 # Implements a registration form, storing registrants in a dictionary, with error messages
 2 
 3 from flask import Flask, redirect, render_template, request
 4 
5 app = Flask( name ) 6 
7 REGISTRANTS = {}
 8 
 9 SPORTS = [
10 "Basketball",
11 "Soccer",
12 "Ultimate Frisbee"
13 ]
14 
15 
16 @app.route("/")
17 def index():
18 return render_template("index.html", sports=SPORTS)
19 
20 
21 @app.route("/register", methods=["POST"])
22 def register():
23 
24 # Validate name
25 name = request.form.get("name")
26 if not name:
27 return render_template("error.html", message="Missing name")
28 
29 # Validate sport
30 sport = request.form.get("sport")
31 if not sport:
32 return render_template("error.html", message="Missing sport")
33 if sport not in SPORTS:
34 return render_template("error.html", message="Invalid sport")
35 
36 # Remember registrant
37 REGISTRANTS[name] = sport
38 
39 # Confirm registration
40 return redirect("/registrants")
41 
42
```
```
43 @app.route("/registrants")
```
- 44 **def** registrants():
- 45 **return** render\_template("registrants.html", registrants=REGISTRANTS)

1 Flask

```
1 {% extends "layout.html" %}
\frac{2}{3}3 {% block body %}
4 <h1>Error</h1>
5 <p>{{ message }}</p>
6 <img alt="Grumpy Cat" src="/static/cat.jpg">
```
7 {% endblock %}

```
 1 {% extends "layout.html" %}
 2 
 3 {% block body %}
 4 <h1>Register</h1>
 5 <form action="/register" method="post">
 6 <input autocomplete="off" autofocus name="name" placeholder="Name" type="text">
 7 {% for sport in sports %}
 8 <input name="sport" type="radio" value="{{ sport }}"> {{ sport }}
 9 {% endfor %}
10 <input type="submit" value="Register">
11 </form>
12 {% endblock %}
```

```
 1 <!DOCTYPE html>
 2 
 3 <html lang="en">
 4 <head>
 5 <meta name="viewport" content="initial-scale=1, width=device-width">
 6 <title>froshims</title>
 7 </head>
 8 <body>
9 \{% block body %}\{ % endblock %}<br>10 </body>
       10 </body>
11 </html>
```

```
 1 {% extends "layout.html" %}
 2 
 3 {% block body %}
 4 <h1>Registrants</h1>
 5 <table>
 6 <thead>
 7 <tr>
 8 <th>Name</th>
 9 <th>Sport</th>
           10 </tr>
11 </thead>
12 <tbody>
13 \{ % for name in registers %}14 <tr>
15 <td>{{ name }}</td<br>16 <td>{{ registrants[n
                 16 <td>{{ registrants[name] }}</td>
17 </tr>
18 {% endfor %}
19 </tbody>
20 </table>
21 {% endblock %}
```

```
 1 # Implements a registration form, storing registrants in a SQLite database, with support for deregistration
 2 
 3 from cs50 import SQL
 4 from flask import Flask, redirect, render_template, request
 5 
6 app = Flask( name )
 7 
 8 db = SQL("sqlite:///froshims.db")
 9 
10 SPORTS = [
11 "Basketball",
12 "Soccer",
13 "Ultimate Frisbee"
14 ]
15 
16 
17 @app.route("/")
18 def index():
19 return render_template("index.html", sports=SPORTS)
20 
21 
22 @app.route("/deregister", methods=["POST"])
23 def deregister():
24 
25 # Forget registrant
26 id = request.format.get("id")27 if id:
28 db.execute("DELETE FROM registrants WHERE id = ?", id)
29 return redirect("/registrants")
30 
31 
32 @app.route("/register", methods=["POST"])
33 def register():
34 
35 # Validate submission
36 name = request.form.get("name")
37 sport = request.form.get("sport")
38 if not name or sport not in SPORTS:
39 return render_template("failure.html")
40 
41 # Remember registrant
42 db.execute("INSERT INTO registrants (name, sport) VALUES(?, ?)", name, sport)
```

```
43 
        # Confirm registration
45 return redirect("/registrants")
46 
47 
48 @app.route("/registrants")<br>49 def registrants():
    def registrants():
50 registrants = db.execute("SELECT * FROM registrants")
51 return render_template("registrants.html", registrants=registrants)
```
1 cs50

2 Flask

```
1 {% extends "layout.html" %}
```
2

- 3 {% block body %}
- 4 You are not registered!
- 5 {% endblock %}

```
 1 {% extends "layout.html" %}
 2 
 3 {% block body %}
 4 <h1>Register</h1>
 5 <form action="/register" method="post">
 6 <input autocomplete="off" autofocus name="name" placeholder="Name" type="text">
 7 {% for sport in sports %}
 8 <input name="sport" type="radio" value="{{ sport }}"> {{ sport }}
 9 {% endfor %}
10 <input type="submit" value="Register">
11 </form>
12 {% endblock %}
```

```
 1 <!DOCTYPE html>
 2 
 3 <html lang="en">
 4 <head>
 5 <meta name="viewport" content="initial-scale=1, width=device-width">
 6 <title>froshims</title>
 7 </head>
 8 <body>
9 \{% block body %}\{ % endblock %}<br>10 </body>
       10 </body>
11 </html>
```

```
 1 {% extends "layout.html" %}
 2 
 3 {% block body %}
 4 <h1>Registrants</h1>
 5 <table>
 6 <thead>
 7 <tr>
 8 <th>Name</th>
 9 <th>Sport</th>
10 <th></th>
11 </tr>
12 </thead>
13 <tbody>
14 {% for registrant in registrants %}
15 <tr>
16 <td>{{ registrant.name }}</td>
17 <td>{{ registrant.sport }}</td>
18 <td>
19 <form action="/deregister" method="post">
20 <input name="id" type="hidden" value="{{ registrant.id }}">
21 <input type="submit" value="Deregister">
22 </form>
23 </td>
24 </tr>
25 {% endfor %}
26 </tbody>
27 </table>
28 {% endblock %}
```

```
 1 # Implements a registration form, confirming registration via email
 2 
 3 import os
 4 import re
 5 
 6 from flask import Flask, render_template, request
 7 from flask_mail import Mail, Message
 8 
9 app = Flask(\underline{\hspace{1cm}}name)10 
11 # Requires that "Less secure app access" be on
12 # https://support.google.com/accounts/answer/6010255
13 app.config["MAIL_DEFAULT_SENDER"] = os.environ["MAIL_DEFAULT_SENDER"]
14 app.config["MAIL PASSWORD"] = os.environ["MAIL PASSWORD"]
15 app.config["MAIL PORT"] = 58716 app.config["MAIL SERVER"] = "smtp.gmail.com"
17 app.config["MAIL_USE_TLS"] = True
18 app.config["MAIL_USERNAME"] = os.environ["MAIL_USERNAME"]
19 mail = Mail(<i>app</i>)20 
21 SPORTS = [
22 "Basketball",
23 "Soccer",
24 "Ultimate Frisbee"
25 ]
26 
27 
28 @app.route("/")
29 def index():
30 return render_template("index.html", sports=SPORTS)
31 
32 
33 @app.route("/register", methods=["POST"])
34 def register():
35 
36 # Validate submission
37 name = request.form.get("name")
38 email = request.form.get("email")
39 sport = request.form.get("sport")
40 if not name or not email or sport not in SPORTS:
41 return render_template("failure.html")
42
```

```
43 # Send email
44 message = Message("You are registered!", recipients=[email])
         mail.send(message)
46 
47 # Confirm registration<br>48 return render_template(
         48 return render_template("success.html")
```
1 Flask

2 Flask-Mail

```
1 {% extends "layout.html" %}
```
2

- 3 {% block body %}
- 4 You are not registered!
- 5 {% endblock %}

```
 1 {% extends "layout.html" %}
 2 
 3 {% block body %}
 4 <h1>Register</h1>
 5 <form action="/register" method="post">
 6 <input autocomplete="off" autofocus name="name" placeholder="Name" type="text">
 7 <input autocomplete="off" name="email" placeholder="Email" type="email">
 8 {% for sport in sports %}
 9 <input name="sport" type="radio" value="{{ sport }}"> {{ sport }}
10 {% endfor %}
11 <input type="submit" value="Register">
12 </form>
13 {% endblock %}
```

```
 1 <!DOCTYPE html>
 2 
 3 <html lang="en">
 4 <head>
 5 <meta name="viewport" content="initial-scale=1, width=device-width">
 6 <title>froshims</title>
 7 </head>
 8 <body>
9 \{% block body %}\{ % endblock %}<br>10 </body>
       10 </body>
11 </html>
```

```
1 {% extends "layout.html" %}
```
2

- 3 {% block body %}
- 4 You are registered!
- 5 {% endblock %}

```
 1 from flask import Flask, redirect, render_template, request, session
  2 from flask_session import Session
  3 
  4 # Configure app
5 app = Flask(\underline{\hspace{1cm}}name \underline{\hspace{1cm}}) 6 
 7 # Configure session
 8 app
.config["SESSION_PERMANENT"] 
= False
 9 app
.config["SESSION_TYPE"] 
= "filesystem"
10 Session(app)
11 
12 
13 @app
.route("/"
)
14 def index():
15 if not session
.get("name"):
16 return redirect("/login"
)
17 return render_template("index.html"
)
18 
19 
20 @app
.route("/login", methods
=
["GET", "POST"])
21 def login():
22 if request
.method == "POST"
:
23 session["name"] 
= request
.form
.get("name"
)
24 return redirect("/"
)
25 return render_template("login.html"
)
26 
27 
28 @app
.route("/logout"
)
29 def logout():
30 session["name"] 
= None
31 return redirect("/"
)
```
1 Flask

2 Flask-Session

```
 1 {% extends "layout.html" %}
  2 
  3 {% block body %}
  4 
  5 {% if session["name"] %}
  6 You are logged in as {{ session["name"] }}. <a href="/logout">Log out</a>.
 7 {% else %}
  8 You are not logged in. <a href="/login">Log in</a>.
 9 {% endif %}
10 
11 {% endblock %}
```
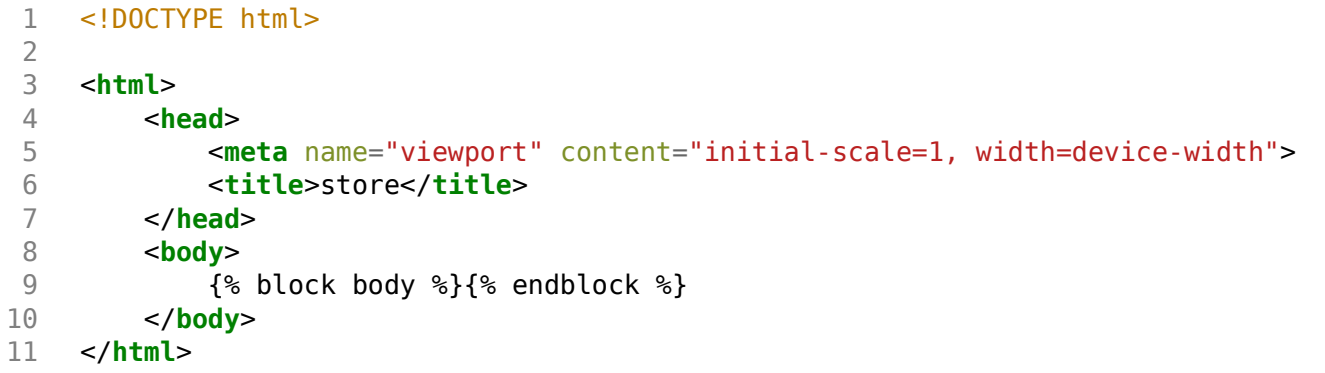

```
 1 {% extends "layout.html" %}
 2 
 3 {% block body %}
 4 
 5 <form action="/login" method="post">
 6 <input autocomplete="off" autofocus name="name" placeholder="Name" type="text">
 7 <input type="submit" value="Log In">
 8 </form>
\frac{9}{10}10 {% endblock %}
```

```
 1 from cs50 import SQL
 2 from flask import Flask, redirect, render_template, request, session
 3 from flask_session import Session
 4 
 5 # Configure app
6 app = Flask(name)
 7 
 8 # Connect to database
 9 db = SQL("sqlite:///store.db")
10 
11 # Configure session
12 app.config["SESSION_PERMANENT"] = False
13 app.config["SESSION TYPE"] = "filesystem"
14 Session(app)
15 
16 
17 @app.route('/")18 def index():
19 books = db.execute("SELECT * FROM books")
20 return render_template("books.html", books=books)
21 
22 
23 @app.route("/cart", methods=["GET", "POST"])
24 def cart():
25 
26 # Ensure cart exists
27 if "cart" not in session:
28 session["cart"] = []
29 
30 # POST
31 if request.method == "POST":
32 id = request.form.get("id")
33 if id:
34 session["cart"].append(id)
35 return redirect("/cart")
36 
37 # GET
38 books = db.execute("SELECT * FROM books WHERE id IN (?)", session["cart"])
39 return render_template("cart.html", books=books)
```
- 1 cs50
- 2 Flask

3 Flask-Session

```
 1 {% extends "layout.html" %}
 2 
 3 {% block body %}
 4 
 5 <h1>Books</h1>
 6 {% for book in books %}
 7 <h2>{{ book["title"] }}</h2>
 8 <form action="/cart" method="post">
 9 <input name="id" type="hidden" value="{{ book['id'] }}">
              10 <input type="submit" value="Add to Cart">
11 </form>
12 {% endfor %}
13 
14 {% endblock %}
```

```
 1 {% extends "layout.html" %}
  2 
  3 {% block body %}
  4 
 5 <h1>Cart</h1
>
 6 <ol
>
 7 {% for book in books %}
 8 <li>{{ book["title"] }}</li
>
9 {% endfor %}<br>10 </<mark>ol></mark>
10 </ol
>
11 
12 {% endblock %}
```
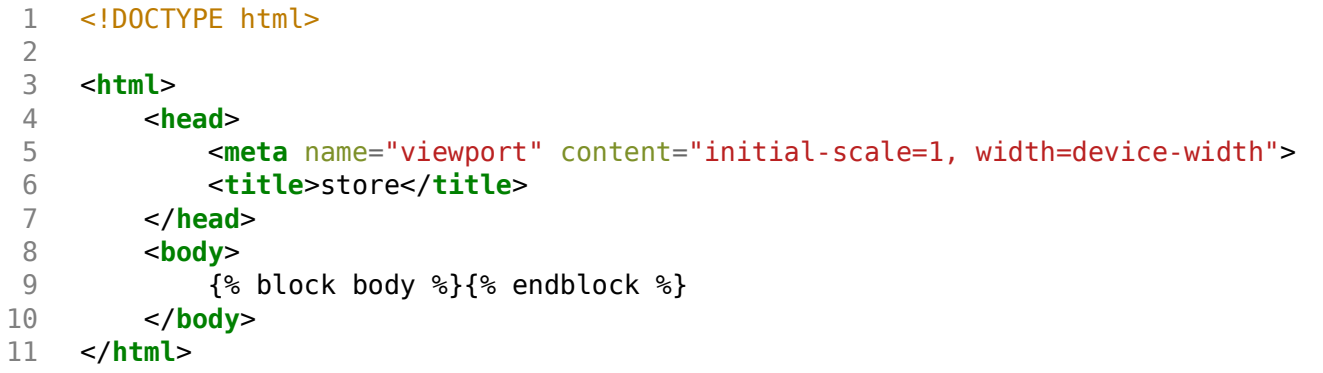

```
 1 # Searches for shows
  2 
  3 from cs50 import SQL
  4 from flask import Flask, render_template, request
  5 
 6 app = Flask( name )
  7 
8 db = SQL("sqlite:///shows.db")
 9 
10 
11 @app.route("/")
12 def index():
13 return render_template("index.html")
14 
15 
16 @app.route("/search")
17 def search():
18 shows = db.execute("SELECT * FROM shows WHERE title LIKE ?", "%" + request.args.get("q") + "%")
19 return render_template("search.html", shows=shows)
```
1 cs50

2 Flask

```
 1 {% extends "layout.html" %}
 2 
 3 {% block body %}
 4 
 5 <form action="/search" method="get">
 6 <input autocomplete="off" autofocus name="q" placeholder="Query" type="search">
 7 <input type="submit" value="Search">
 8 </form>
\frac{9}{10}10 {% endblock %}
```

```
 1 <!DOCTYPE html>
 2 
 3 <html lang="en">
 4 <head>
 5 <meta name="viewport" content="initial-scale=1, width=device-width">
 6 <title>shows</title>
 7 </head>
 8 <body>
9 \{% block body %}\{ % endblock %}<br>10 </body>
       10 </body>
11 </html>
```

```
 1 {% extends "layout.html" %}
 2 
 3 {% block body %}
 4 
 5 <ul
>
 6 {% for show in shows %}
 7 <li>{{ show["title"] }}</li
>
 8 {% endfor %}
 9 </ul
>
10 
11 {% endblock %}
```

```
1 # Searches for shows using Ajax
  2 
  3 from cs50 import SQL
  4 from flask import Flask, render_template, request
  5 
 6 app = Flask( name )
  7 
8 db = SQL("sqlite:///shows.db")
 9 
10 
11 @app.route("/")
12 def index():
13 return render_template("index.html")
14 
15 
16 @app.route("/search")
17 def search():
18 q = request.args.get("q")19 if q:
20 shows = db.execute("SELECT * FROM shows WHERE title LIKE ? LIMIT 50", "%" + q + "%")
21 else:
22 shows = []
23 return render_template("search.html", shows=shows)
```
$\begin{array}{cc} 1 & \textsf{cs50} \\ 2 & \textsf{Flask} \end{array}$ 

```
 1 <!DOCTYPE html>
 2 
 3 <html lang="en">
 4 <head>
 5 <meta name="viewport" content="initial-scale=1, width=device-width">
 6 <title>shows</title>
 7 </head>
 8 <body>
 9 
10 <input autocomplete="off" autofocus placeholder="Query" type="search">
11 
12 <ul></ul>
13 
14 <script>
15 
16 let input = document.querySelector('input');
17 input.addEventListener('input', async function() {
18 let response = await fetch('/search?q=' + input.value);
19 let shows = await response.text();
20 document.querySelector('ul').innerHTML = shows;
21 });
22 
23 </script>
24 
25 </body>
26 </html>
```
- 1 {% for show in shows %}
- 2 <**li**>{{ show["title"] }}</**li** >
- 3 {% endfor %}

```
 1 # Searches for shows using Ajax with JSON
  2 
  3 from cs50 import SQL
  4 from flask import Flask, jsonify, render_template, request
  5 
 6 app = Flask( name )
  7 
 8 db = SQL("sqlite:///shows.db")
 9 
10 
11 @app.route('/")12 def index():
13 return render_template("index.html")
14 
15 
16 @app.route("/search")
17 def search():
18 q = request.args.get("q")19 if q:
20 shows = db.execute("SELECT * FROM shows WHERE title LIKE ? LIMIT 50", "%" + q + "%")
21 else:
22 shows = []
23 return jsonify(shows)
```
 $\begin{array}{cc} 1 & \textsf{cs50} \\ 2 & \textsf{Flask} \end{array}$ 

```
 1 <!DOCTYPE html>
 2 
 3 <html lang="en">
 4 <head>
 5 <meta name="viewport" content="initial-scale=1, width=device-width">
 6 <title>shows</title>
 7 </head>
 8 <body>
 9 
10 <input autocomplete="off" autofocus placeholder="Query" type="text">
11 
12 <ul></ul>
13 
14 <script>
15 
16 let input = document.querySelector('input');
17 input.addEventListener('input', async function() {
18 let response = await fetch('/search?q=' + input.value);
19 let shows = await response.json();
20 let html = '';
21 for (let id in shows) {
22 let title = shows[id].title.replace('<', '&lt;').replace('&', '&amp;');
23 html += '<li>' + title + '</li>';
24 }
25 document.querySelector('ul').innerHTML = html;
26 });
27 
28 </script>
29 
30 </body>
31 </html>
```